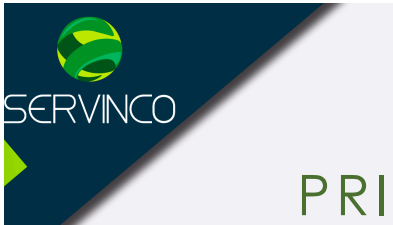

## PRIMAVERA / PROJECT

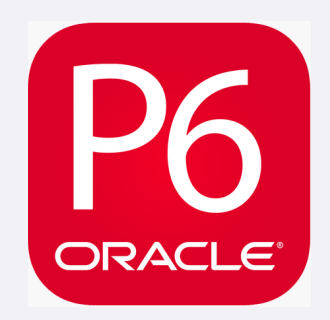

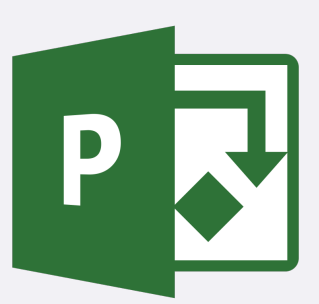

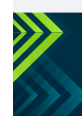

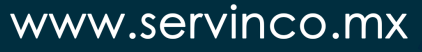

Anahuac · Condesa · Cuauhtemoc

 $-$  0 0 0  $\oplus$ 

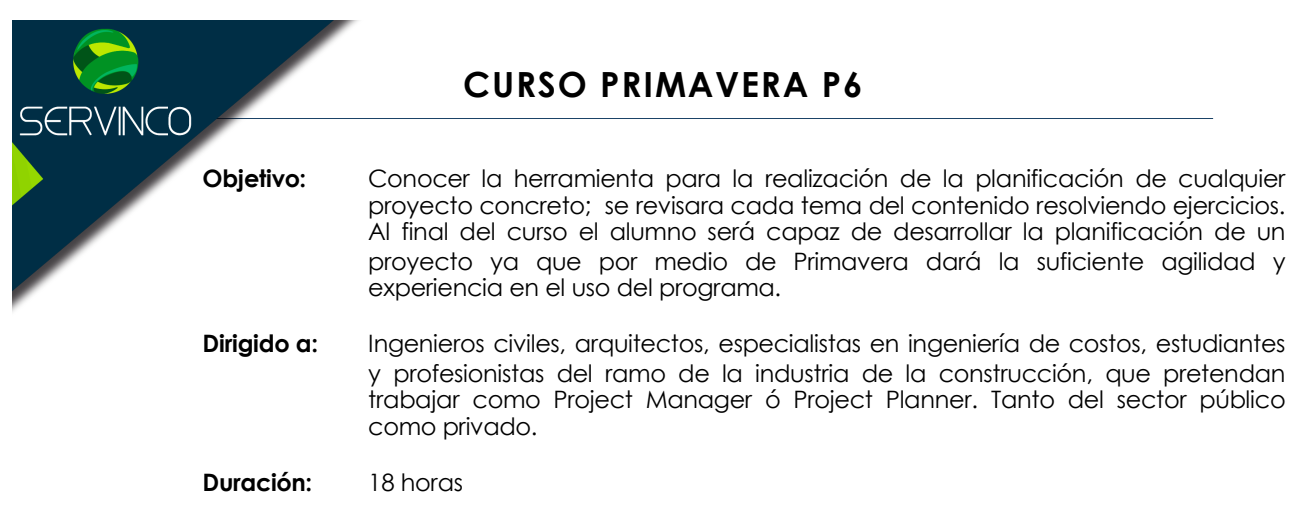

**Restricciones:** Conocimiento básico de Excel. Previamente Servinco comparte un curso. Es imprescindible también disponer del programa Primavera Project Planner versión P6 u Oracle Primavera versión P6 8.2 en adelante. En el curso se explica cómo descargar una versión de prueba desde la web del fabricante pero no se garantiza su disponibilidad.

> **No es posible realizar la instalación del software OPSU 2018 en Windows Home, Single Language.**

**TEMARIO**

## **A. Creación de un proyecto**

- 1. Introducción
- 2. Conceptos básicos
- 3. Conceptualizar plan
- 4. Ordenar actividades
- 5. Uso de la herramienta de planeación
- 6. Crear un proyecto
- 7. Definir parámetros de proyecto
- 8. Fecha inicio de plan
- 9. Características de actividades
- 10. Creación y asignación de calendario
- 11. Habilitar el método para Valor Ganado
- 12. Crear WBS
- 13. Crear Diccionarios
- 14. Creación de actividades e hitos

## **B. Configuración de programa**

- 1. Exportar información
- 2. Crear ID´s, nombres de actividad y asignar códigos de actividad
- 3. Importar Archivos
- 4. Agrupar
- 5. Uso de vistas de acuerdo a arreglos
- 6. Asociación o enlace de actividades
- 7. Duraciones
- 8. Definir escala de tiempo en el diagrama de Gantt
- 9. Creación y asignación de recurso
- 10. Exportar e importar unidades
- 11. Creación de curva S
- 12. Salvar y asignar Línea Base

## **C. Corte al programa**

1. Corte al programa

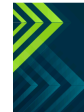

www.servinco.mx

 $(f)$  $($ n $)$  $($ n $)$  $($ n $)$  $($ n $)$